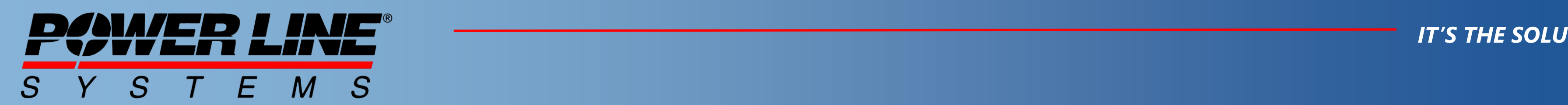

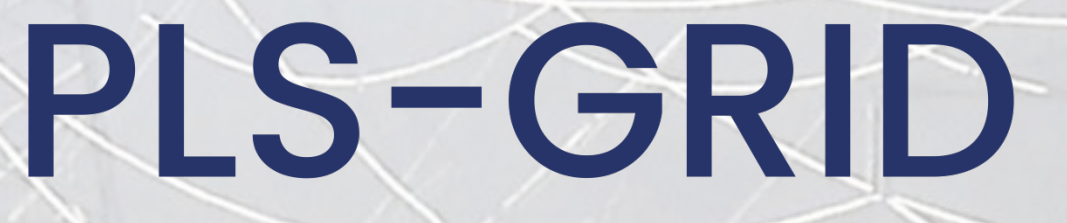

*IT'S THE SOLUTION*

### **Workflow for handling of projects in PLS-GRID Project Manager**

### Power Line Systems **Interpreter and Allegan Power Lines**

# Project Manager

### *IT'S THE SOLUTION*

The intent of this document is to introduce the users of our software to the commands and workflows within PLS-GRID and leverage its Project Manager capabilities for working with PLS-CADD, PLS-POLE and TOWER models.

This documents provides insight into:

- Enrolling projects into the PLS-GRID Server
- Creating PLS-CADD projects from Template projects to enforce company/client standards
- Working with projects once they are enrolled in the PLS-GRID Project Manager, introducing the concepts of:
	- **Get Project**
	- Check out Project
	- Check In Project

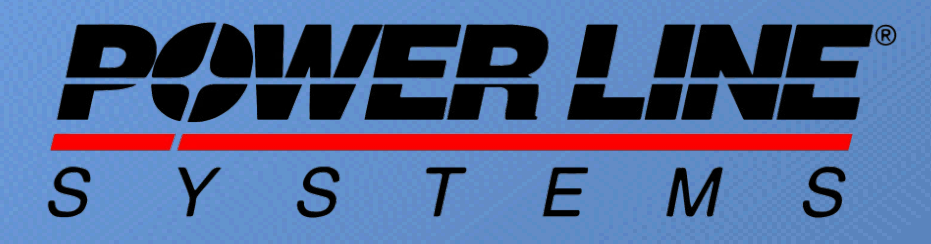

### **Typical workflow for PLS-GRID**

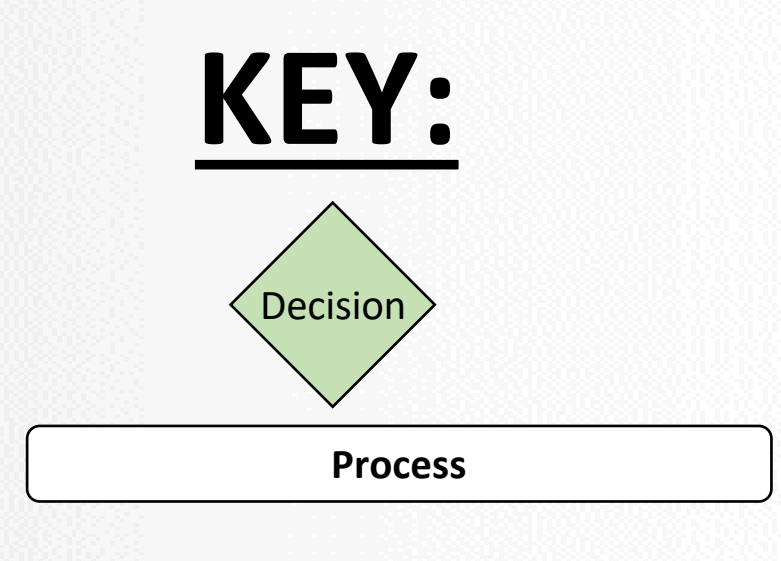

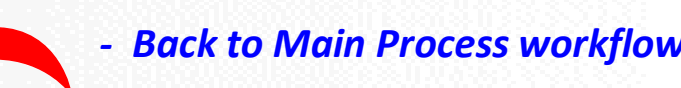

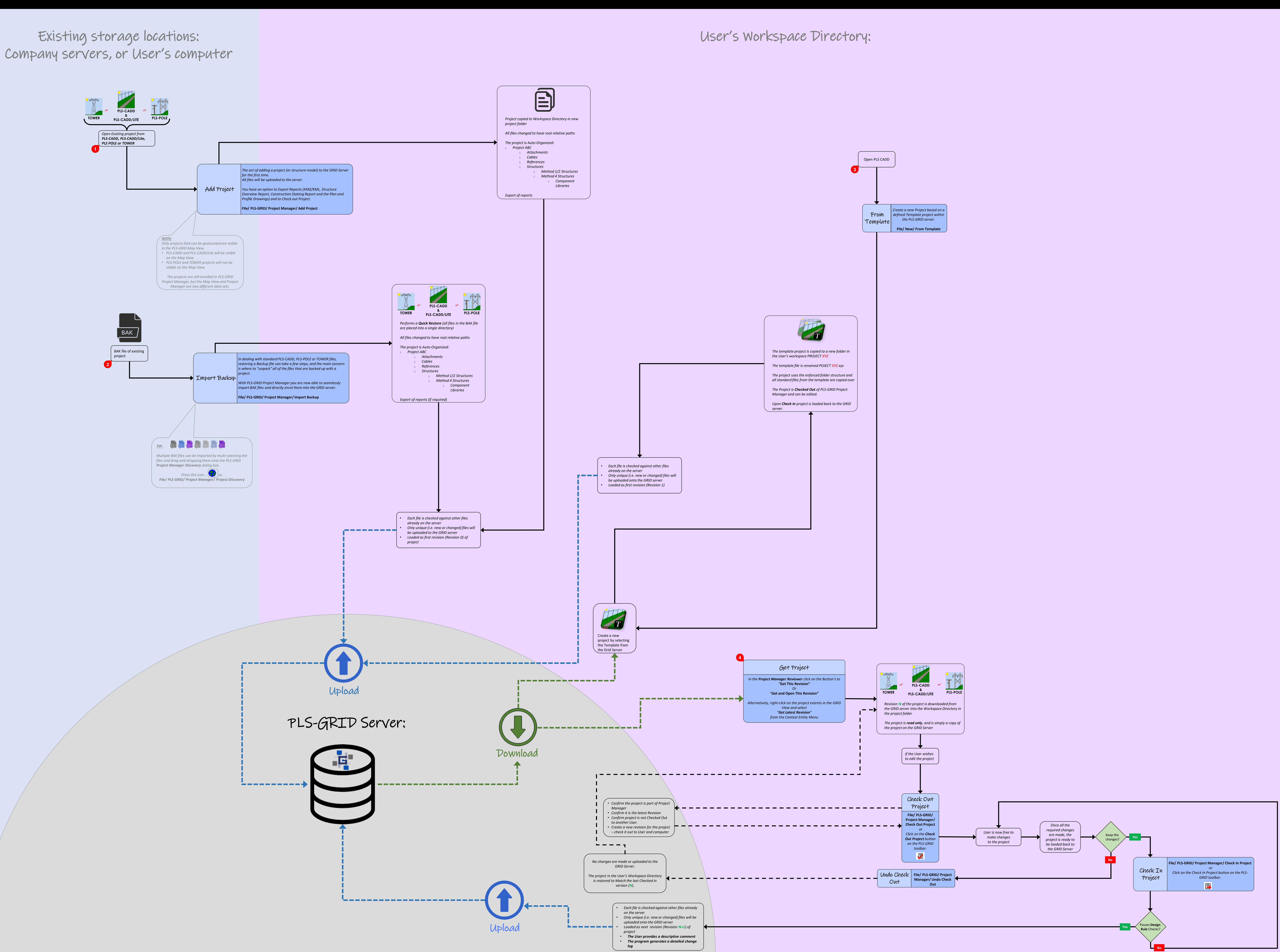

### <span id="page-3-0"></span>Enrolling Projects into the PLS-GRID Server: *Add Project*

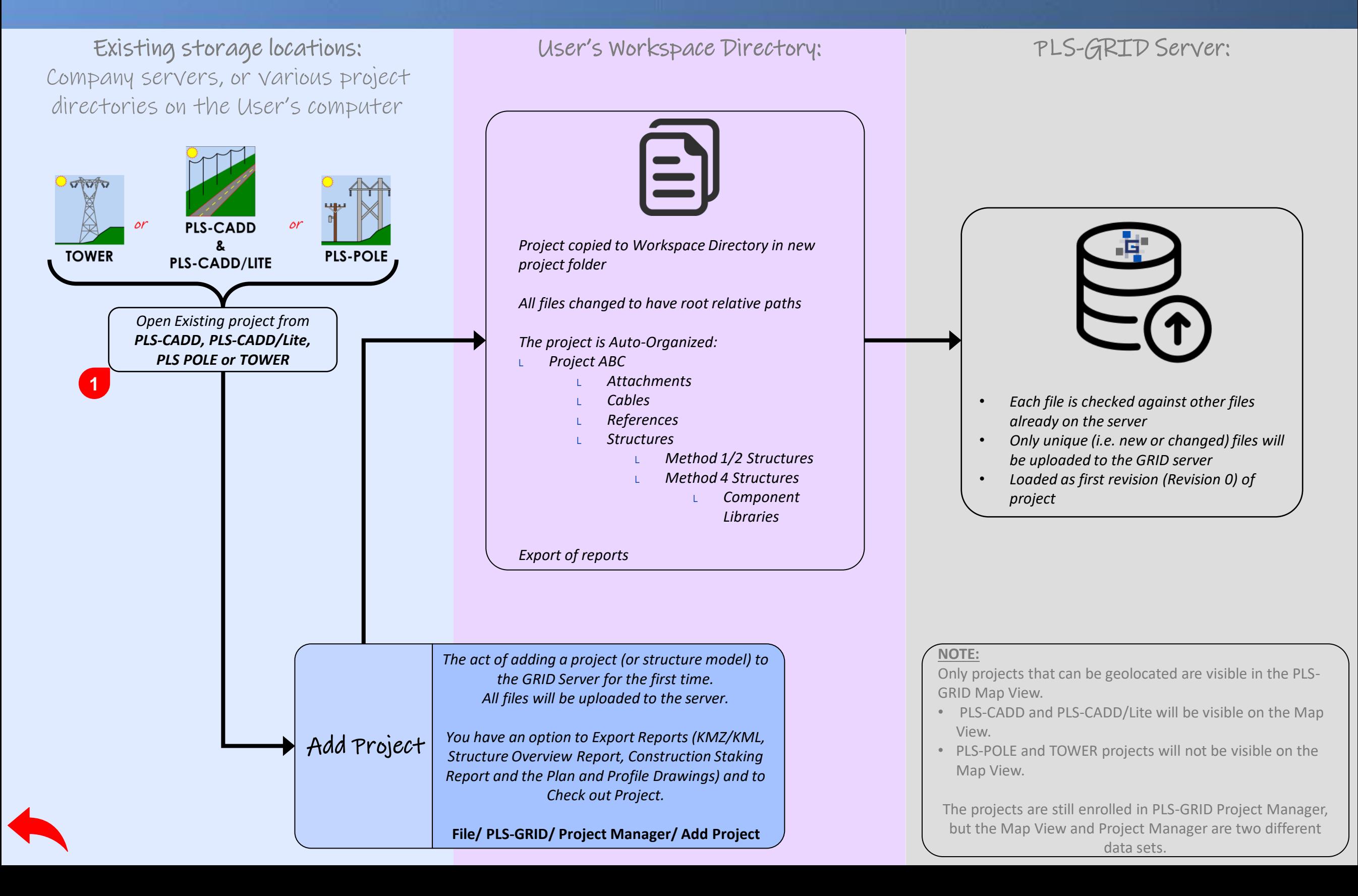

### <span id="page-4-0"></span>Enrolling Projects into the PLS-GRID Server: *Import Backup*

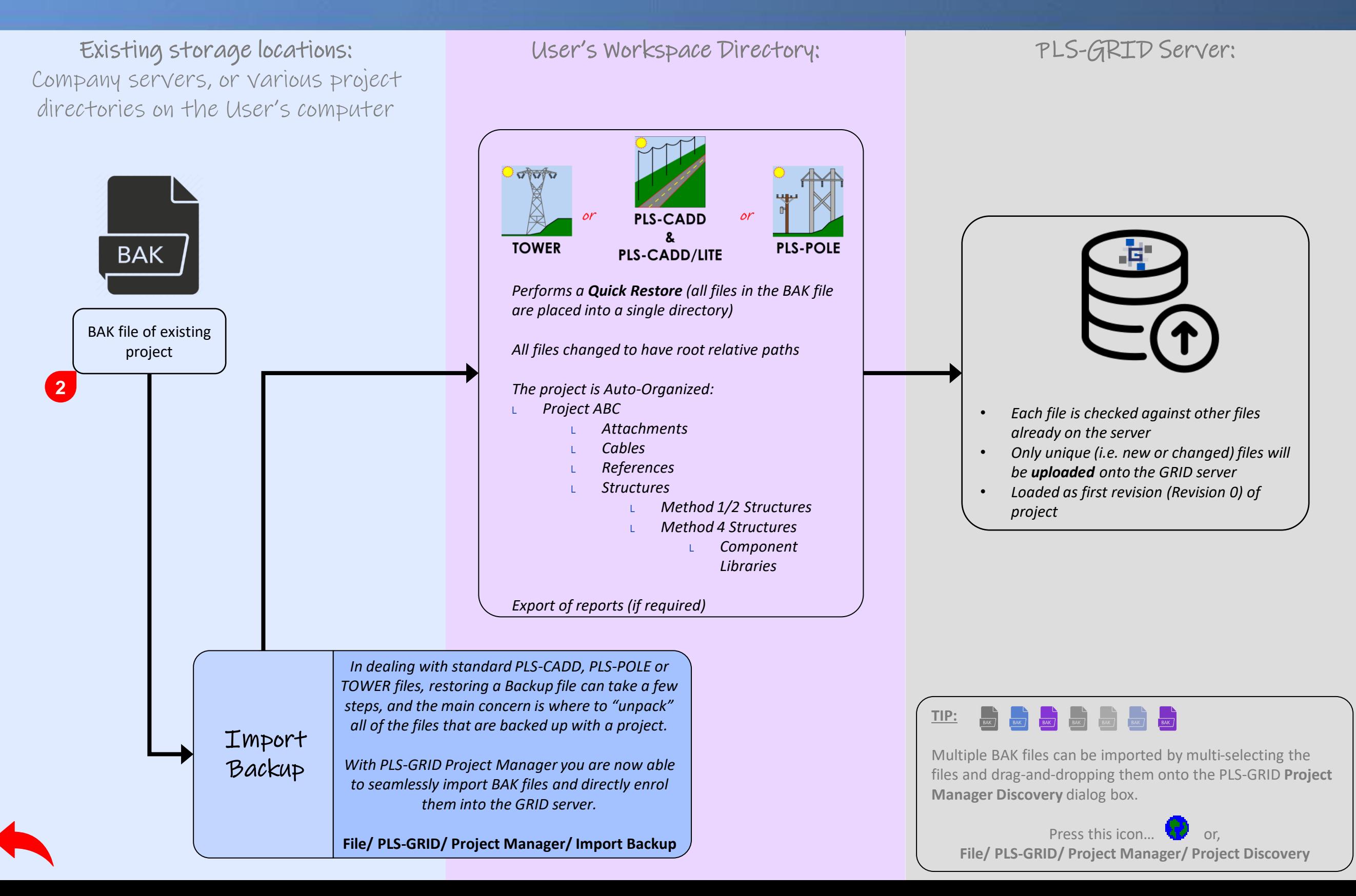

### <span id="page-5-0"></span>Migrating Projects onto the PLS-GRID Server: *Create project from Template*

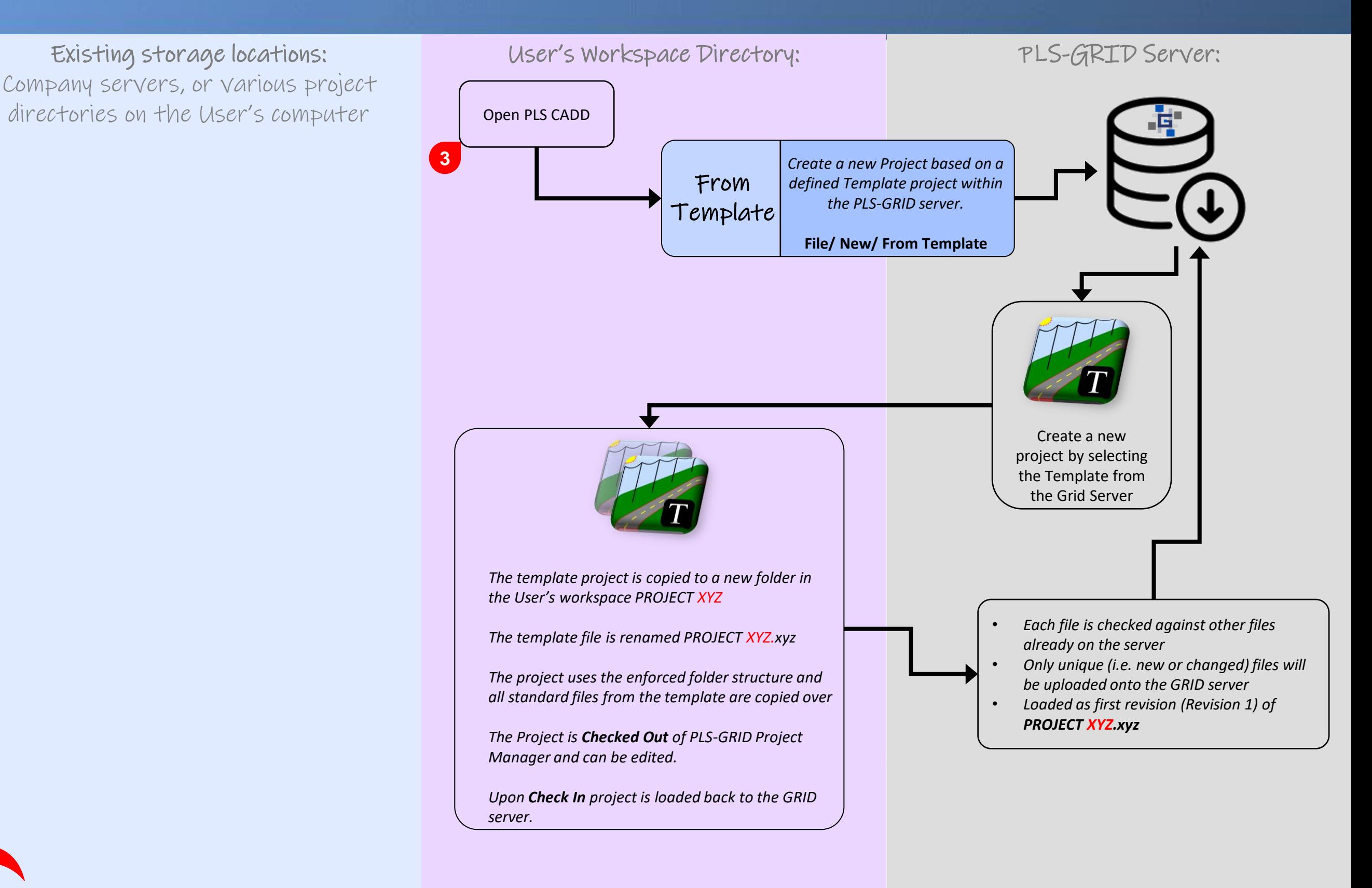

### <span id="page-6-0"></span>Working with Projects already on the PLS-GRID Server: *GET, CHECK OUT and CHECK IN Project*

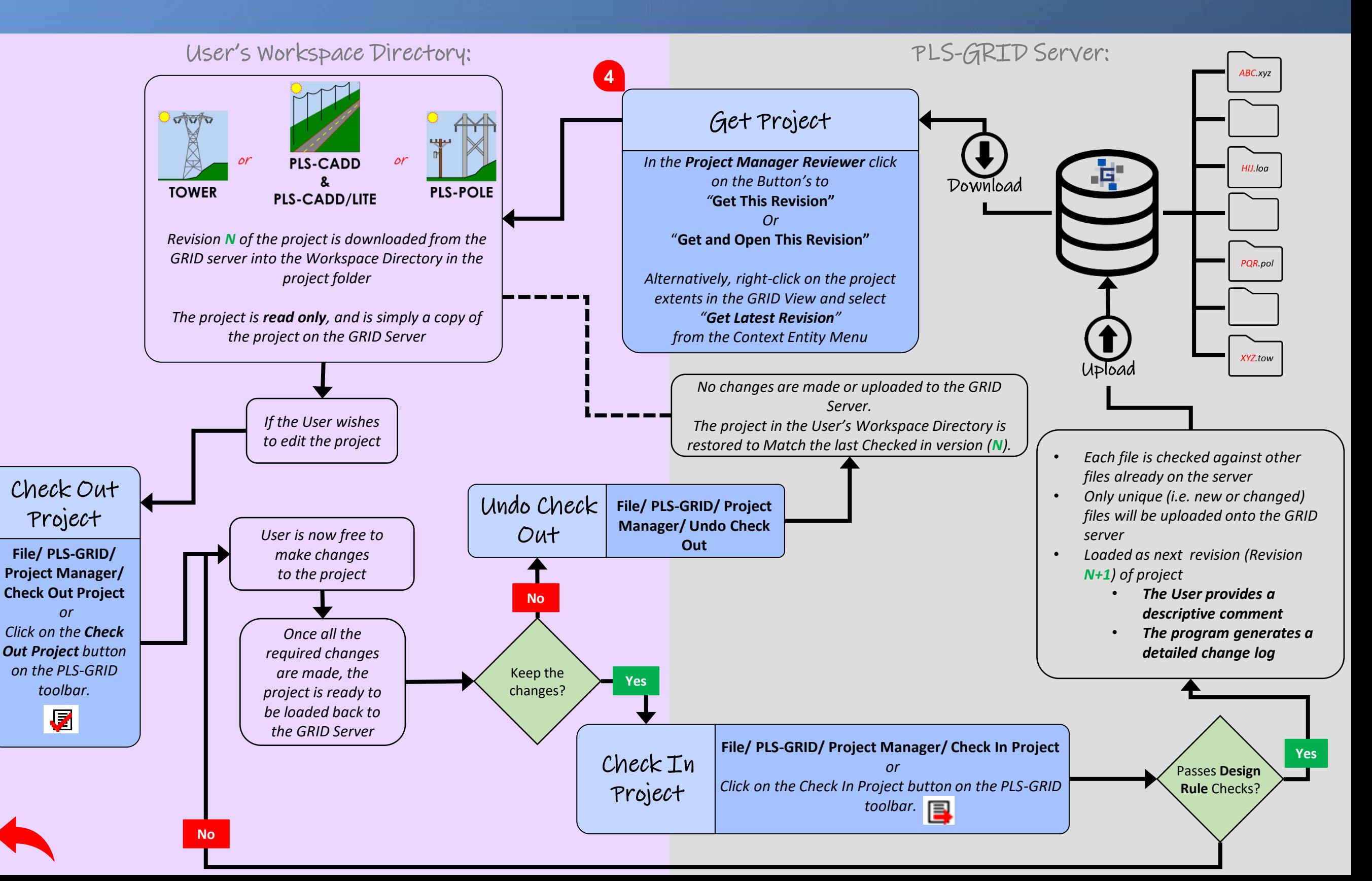

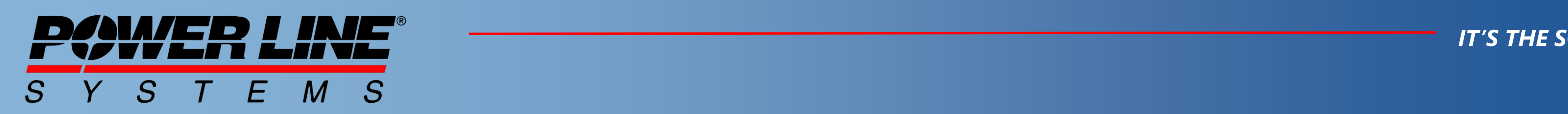

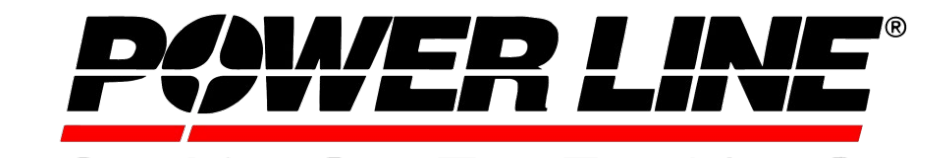

## Power Line Systems **Intervent Communist Power Lines**

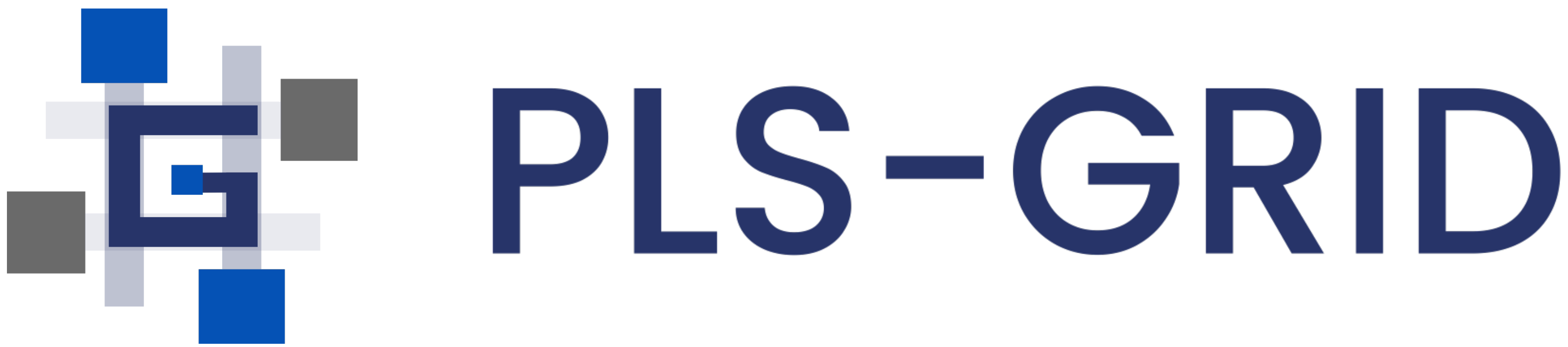

See www.powerlinesystems.com for more information Contact info@powerlinesystems.com for additional information Contact sales@powerlinesystems.com for quotation Contact support@powerlinesystems.com for technical inquiries

Madison, Wisconsin 53719, USA Phone: 608- 238-2171 Fax: 608-238-9241 info@powline.com www.powerlinesystems.com

*IT'S THE SOLUTION*